# Data Stream Management and Complex Event Processing in Esper

INF5100, Autumn 2010

Jarle Søberg

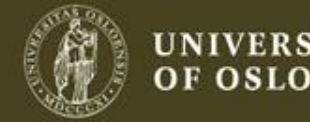

## **Outline**

- Overview of Esper
- DSMS and CEP concepts in Esper
	- Examples taken from the documentation
		- A lot of possibilities
		- We focus at the ones that extend traditional SQL
- Esper's query processing model
- Code example taken from the documentation
	- Neither the concept descriptions nor the code example are complete
	- Consult with the documentation for more details
		- http://esper.codehaus.org/esper-3.5.0/doc/reference/en/pdf/esper\_reference.pdf

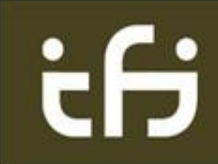

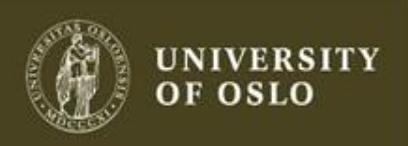

## Overview of Esper

- A Java/.NET library for complex event processing
	- Stream based
	- Our examples are from the Java version
- Processes complex queries written in a language called EPL (event processing language)
	- Uses DBMS, DSMS and CEP concepts
- The code is available at esper.codehaus.org
	- Tutorial(s), code examples
- Open source
- Can be used in several data stream and CEP applications

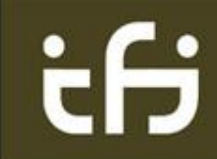

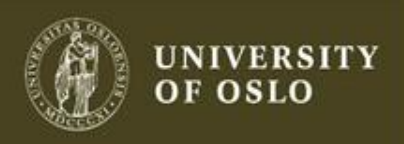

#### Architecture Overview

- The main elements in the Esper architecture resemble any DSMS/CEP system
	- Input data is processed by one or more queries

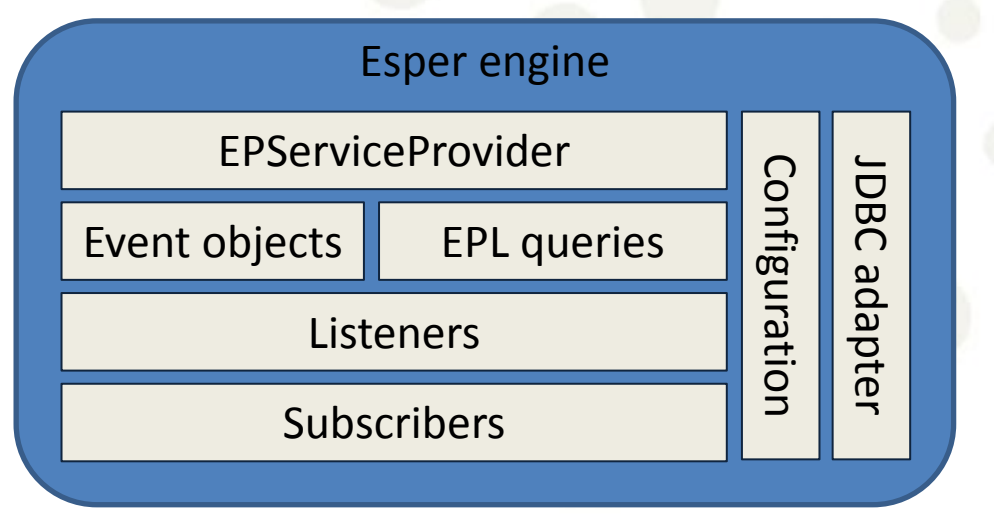

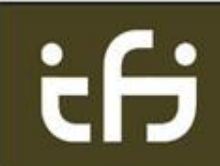

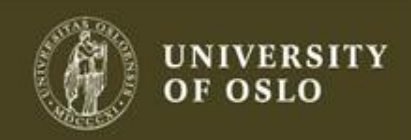

## Data Model (2)

The parenthesis denote the section/chapter in the documentation where this is described.

- A data stream of event objects
	- Attributes that are defined with types and values
		- String, boolean, integer, long, float, byte, ...
		- One needs to write a method that converts to event objects from the data stream or file
	- Represented as Java objects
- Stream types
	- Input stream: istream
		- All the new events arriving, and entering a data window or aggregation
		- The default stream type
	- Remove stream: rstream
		- All the old events leaving a data window or aggregation
	- Both: irstream © Jarle Søberg, 2010

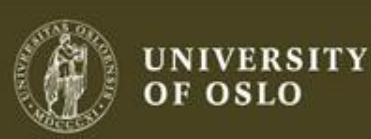

#### Event Declaration (2)

#### The event objects can be declared by

```
– Schema
```

```
• create schema schema_name [as] (property_name property_type [,property_name property_type
  [,...]) [inherits inherited_event_type[, inherited_event_type] [,...]]
```
...

```
– XML
```

```
• Events can be represented as org.w3c.dom.Node instances
```

```
– Code
```

```
package org.myapp.event;
```

```
public class OrderEvent {
    private String itemName;
    private double price;
```

```
public OrderEvent(String itemName, double price) {
    this.itemName = itemName;
    this.price = price;
```

```
public String getItemName() {
    return itemName;
}
```

```
public double getPrice() {
    return price;
}
```

```
}
```
**}**

- Many other types
	-

```
• E.g. java.util.Map © Jarle Søberg, 2010
```
<?xml version="1.0" encoding="UTF-8"?> <xs:schema xmlns:xs="http://www.w3.org/ 2001/XMLSchema">

```
<xs:element name="Sensor">
<xs:complexType>
  <xs:sequence>
   <xs:element name="ID" type="xs:string"/>
   <xs:element ref="Observation" />
  </xs:sequence>
</xs:complexType>
</xs:element>
```
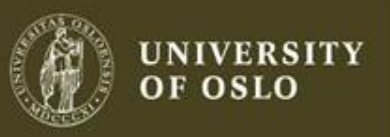

## Creating Events

• Create a new event object and send the object to the event processor runtime:

> **OrderEvent event = new OrderEvent("shirt", 74.50); epService.getEPRuntime(). sendEvent(event);**

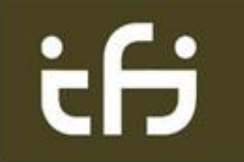

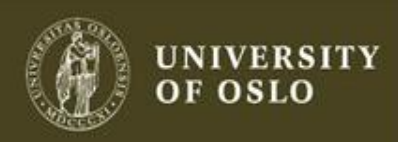

## Windows (9)

- In Esper a window is called a *view*
- Provides many types of windows/views
	- some examples:

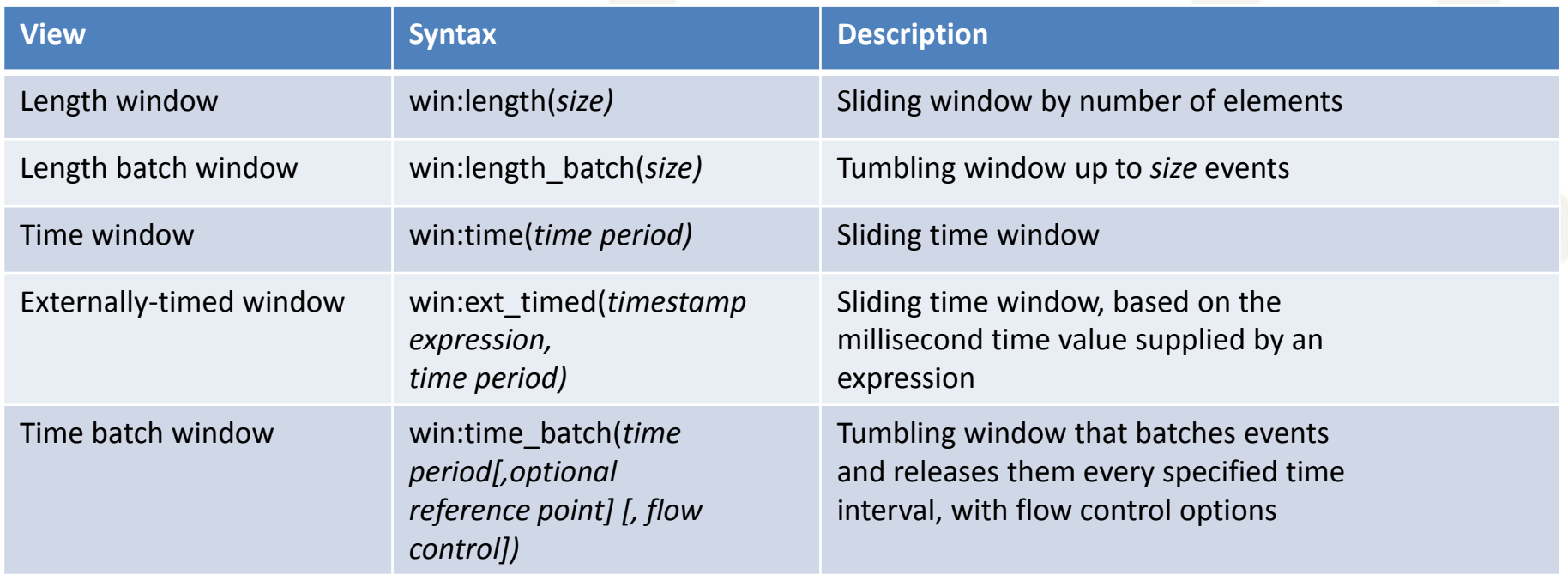

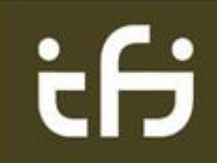

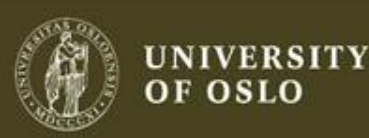

## Windows - Example

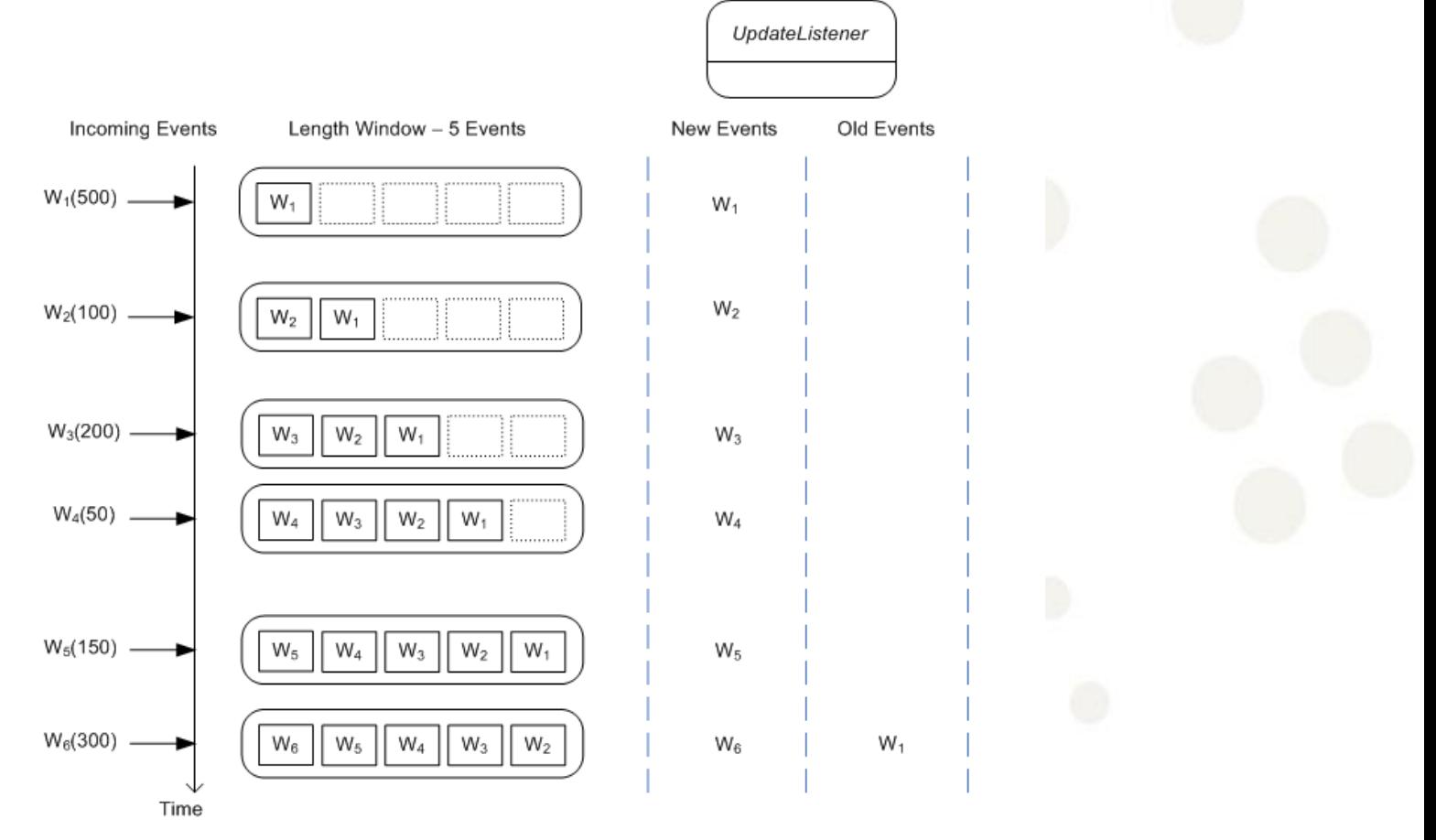

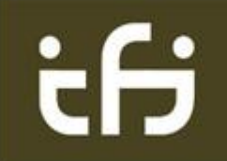

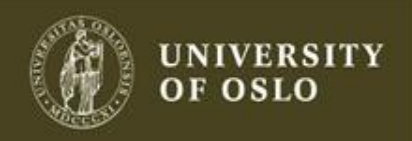

## Timestamps and Time Specification

- Implicit timing
	- Esper uses the system clock
- Explicit timing
	- Can use the timestamps on the data in the data stream
- Defines time periods in the queries

time-period : [*day-part] [hour-part] [minute-part] [seconds-part] [millisecondspart]* day-part : *(number|variable\_name) ("days" | "day")* hour-part : *(number|variable\_name) ("hours" | "hour")* minute-part : *(number|variable\_name) ("minutes" | "minute" | "min")* seconds-part : *(number|variable\_name) ("seconds" | "second" | "sec")* milliseconds-part : *(number|variable\_name) ("milliseconds" | "millisecond" | "msec")*

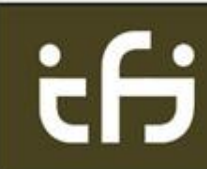

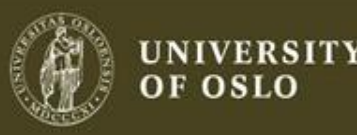

## Aggregations (4.6)

- The aggregate functions are **sum**, **avg**, **count**, **max**, **min**, **median**, **stddev**, and **avedev**
- For example, to find out the total price for all stock tick events in the last 30 seconds

**select sum(price) from StockTickEvent.win:time(30 sec)**

• Supports group-by and having

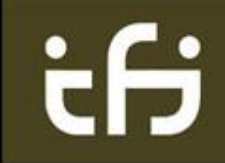

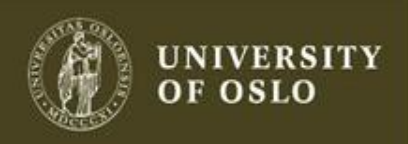

## Output Definitions (4.7)

- Optional
	- control or stabilize the rate at which events are output and to suppress output events
	- Examples
		- **select sum(price) from OrderEvent.win:time(30 min) output snapshot every 60 seconds**
		- **select \* from StockTickEvent.win:time(30 sec) output every 5 events**
		- **select \* from StockTickEvent.win:length(5) output every 1.5 minutes**

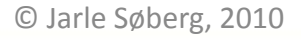

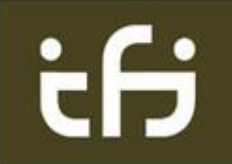

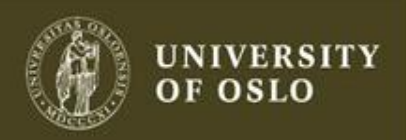

# Esper Syntax for Data Stream Management (4.2)

• Basic SQL-inspired queries for data stream management called EPL

```
[insert into insert_into_def]
select select_list
from stream_def [as name] [, stream_def [as name]] [,...]
[where search_conditions]
[group by grouping_expression_list]
[having grouping_search_conditions]
[output output_specification]
[order by order_by_expression_list]
[limit num_rows]
```
- DBMS support for joins between databases and data streams
	- Historical queries
	- Additional information
		- E.g. location of a sensor

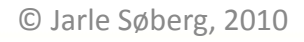

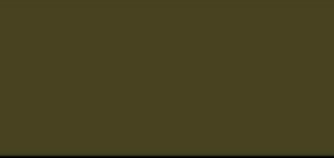

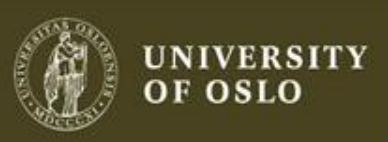

# Patterns for Complex Event Processing (5)

- Extends Esper beyond windows and aggregations (DSMS features)
- Uses atoms, e.g. expressions
- **Operators** 
	- Control pattern sub-expression repetition: **every**, **every-distinct**, **[num]** and **until**
	- Logical operators: **and**, **or**, **not**
	- Temporal operators that operate on event order: **->**(followed-by)
	- Guards control the lifecycle of sub-expressions, e.g. **timer:within**, **timer:withinmax** and **while**expression.
		- Custom plug-in guards may also be used.
- Example of patterns

```
select a.custId, sum(a.price + b.price)
from pattern [every a=ServiceOrder ->
b=ProductOrder(custId = a.custId) where timer:within(1 min)].win:time(2 hour)
where a.name in ('Repair', b.name)
group by a.custId
having sum(a.price + b.price) > 100
```
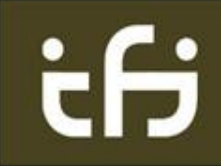

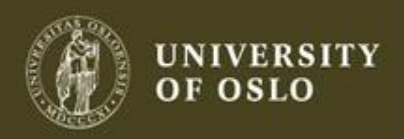

## The **every** Operator (5.5.1)

- Tells if every expression should be investigated
- Example stream:  $A_1 B_1 C_1 B_2 A_2 D_1 A_3 B_3 E_1 A_4 F_1$  $B<sub>4</sub>$ 
	- $-$  every  $(A \rightarrow B)$ 
		- Matches on  $B_1$  for combination  ${A_1, B_1}$
		- Matches on  $B_3$  for combination  $\{A_3, B_3\}$
		- Matches on  $B_4$  for combination  $\{A_4, B_4\}$

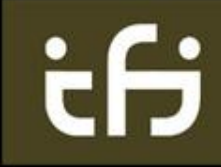

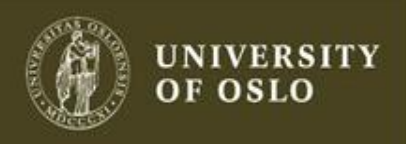

## The **every** Operator (cont.)

- **Example stream:**  $A_1$   $B_1$   $C_1$   $B_2$   $A_2$   $D_1$   $A_3$   $B_3$   $E_1$   $A_4$   $F_1$   $B_4$ 
	- $-$  every A -> B
		- Matches on  $B_1$  for combination  ${A_1, B_1}$
		- Matches on  $B_3$  for combination  $\{A_2, B_3\}$  and  $\{A_3, B_3\}$
		- Matches on B<sub>4</sub> for combination  ${A_4, B_4}$
	- $-$  A -> every B
		- Matches on  $B_1$  for combination  $\{A_1, B_1\}$ .
		- Matches on  $B_2$  for combination  $\{A_1, B_2\}$ .
		- Matches on  $B_3$  for combination  $\{A_1, B_3\}$
		- Matches on  $B_4$  for combination  $\{A_1, B_4\}$
	- every A -> every B
		- Matches on  $B_1$  for combination  $\{A_1, B_1\}$ .
		- Matches on  $B_2$  for combination  $\{A_1, B_2\}$ .
		- Matches on  $B_3$  for combination  $\{A_1, B_3\}$  and  $\{A_2, B_3\}$  and  $\{A_3, B_3\}$
		- Matches on B<sub>4</sub> for combination  $\{A_1, B_4\}$  and  $\{A_2, B_4\}$  and  $\{A_3, B_4\}$  and  $\{A_4, B_4\}$

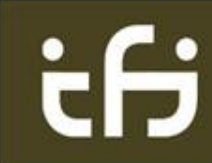

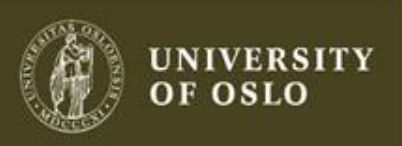

## Query Processing Model in Esper

#### 1. Sources

- Data tuples from sensors, trace files, etc.
- Push based
	- A method pulls data from the source and pushes the data to the query processor
- 2. Queries
	- Process data tuples
	- Push based
- 3. Listeners
	- Receive data tuples from queries
	- Push data tuples to other queries
- 4. Subscribers
	- Receive processed data tuples
- A set of queries and listeners form graphs during runtime with the data streams as input and the subscribers as output
- These graphs are manually created by the application programmer © Jarle Søberg, 2010

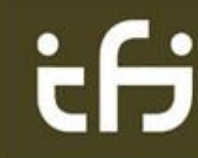

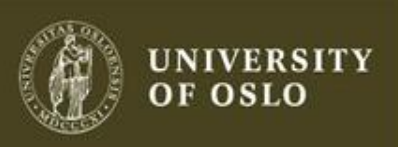

## Query Processing Model in Esper (cont.)

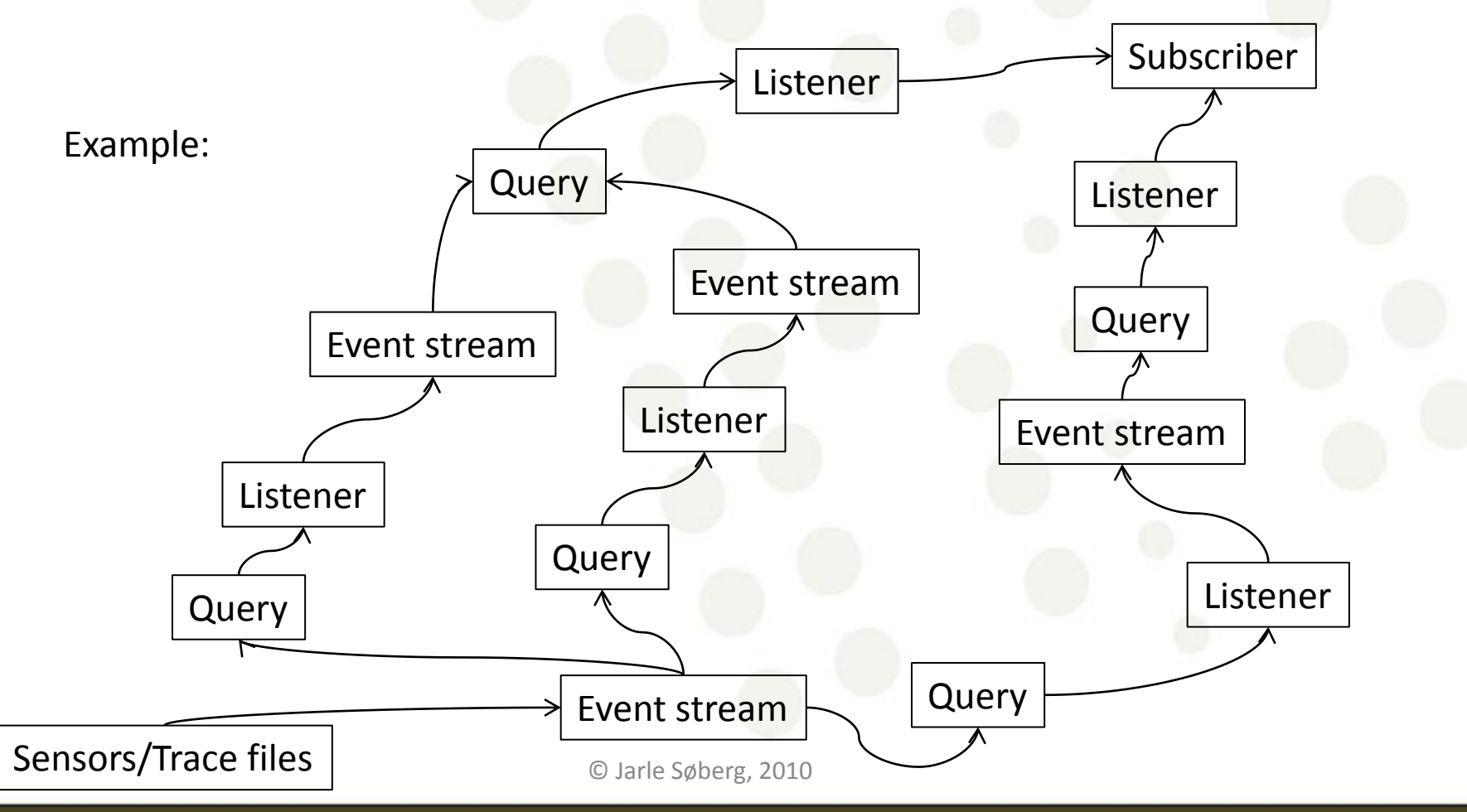

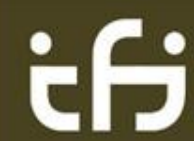

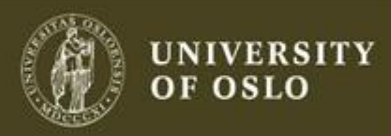

## Performance

- Esper exceeds over 500 000 event/s on a dual CPU 2GHz Intel based hardware, with engine latency below 3 microseconds average
	- Demonstrates linear scalability from 100 000 to 500 000 event/s
	- Consistent results across different queries
	- The internal data structures are optimized for minimal locking and high write speed
	- Esper is fully multi-thread safe
	- Esper internally builds all the indexes and uses many optimization techniques hidden to the application
- Currently *unknown* what Esper will do in an overload situation
	- No sampling techniques are described in the documentation

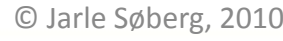

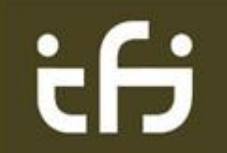

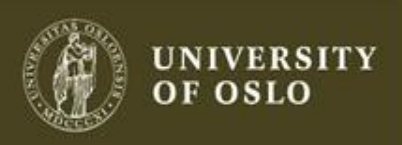

## Code Example

- Esper is not only query writing
	- Needs setup of listeners, event descriptions, etc.
	- We go through a representative and good example taken from the Esper tutorial
- A running version of Esper is provided to all the groups in the mandatory assignment
	- There you will see how the listeners and queries are configured and work
- The following slides show some highlights

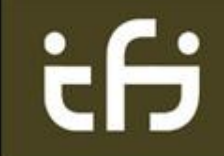

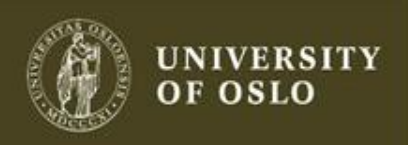

## Code Example: The Query

• Registering the query that returns the average price over all OrderEvent events that arrived in the last 30 seconds:

```
EPServiceProvider epService = 
  EPServiceProviderManager.getDefaultProvider()
  ;
String expression = "select avg(price) from 
  org.myapp.event.OrderEvent.win:time(30 sec)";
EPStatement statement = 
  epService.getEPAdministrator().
   \mathsf{createEPL}(\mathsf{expressing}, \mathcal{L}_{\mathsf{Q110}})
```
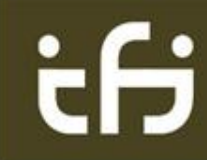

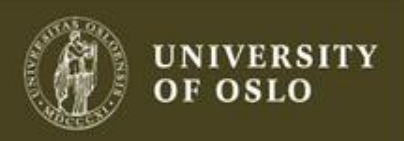

## Code Example: Adding the Listener

```
Register a listener that listens to the query
public class MyListener implements 
  UpdateListener {
    public void update(EventBean[] newEvents, 
      EventBean[] oldEvents) {
         EventBean event = newEvents[0];
         System.out.println("avg=" + 
             event.get("avg(price)"));
     }
}
/*---*/
MyListener listener = new MyListener();
statement.addListener(listener);
                                           This has to be similar to
                                            the projected attributes
                                            and aggregations in the
                                            query!
```
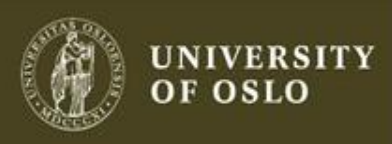

## Code Example: Configuration

• Finally, some configuration has to be done: **Configuration config = new Configuration();**

**config.**

**addEventTypeAutoAlias("org.myapp.even t");**

**EPServiceProvider epService = EPServiceProviderManager.**

getDefaultProvider(config);

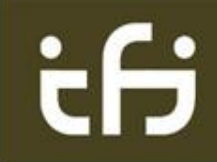

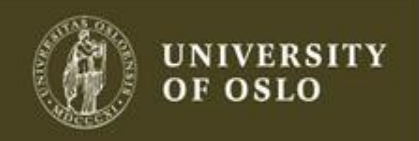

## **Conclusion**

- Esper is a general and easy-to-use library for data stream management and complex event processing
	- Implements many of the DSMS/CEP concepts like windowing, aggregations, and patterns
- Esper will be used in the mandatory assignment
	- Knowledge from this introduction needs to be extended by the documentation in the Esper pages
		- http://esper.codehaus.org/esper-3.5.0/doc/reference/en/pdf/esper\_reference.pdf
	- Some of the configuration parts of the mandatory assignment have been simplified so that you do not have to spend too much time on that when doing the mandatory assignment

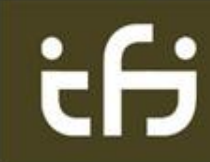

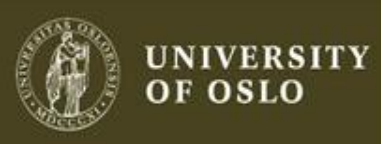